# VIDEO A DVD

## Digitální video pro úplné začátečníky Michael Rubin

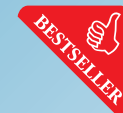

Hledáte znalosti nezbytné pro základy práce s digitálním videem a návody pro tvorbu skvělých snímků? Najdete je právě v této knize. Jako u ostatních titulů této edice je kla-.<br>den důraz na srozumitelnost výkladu. Dalším nepřehlédnutelným kladem této knihy je její praktické zaměření. Naučíte se základům práce s kamerou, poznáte kompoziční zásady a získáte cenné rady pro práci "v terénu". V části věnované úpravě nahrávky na počítači vám autor poradí jak na střih a ozvučení videonahrávek. Kniha, které porozumí i začínající uživatelé počítače i videokamer. Světově nejoblíbenější publikace v oblasti základů práce s digitálním videem, "The Little Video Book", je dopřána i českým čtenářům.

168 stran, 189 Kč/299 Sk, prodejní kód: K0916

Digitální video v praxi

Digitální video v praxi 2. rozšířené vydání

#### Natáčíme a upravujeme video na počítač 2. aktualizované vydání

**Digitální** 

pro úplné

začátečníky

video

m

Jiří Matoušek, Ondřej Jirásek Natáčíme<br>a upravujeme Přestože většina video dnešních moderních videokamer umožňuje určité úpravy záznamů, efekty a vkládání titulků, zpra-

tači je nesrovnatelně dokonalejší. Vše, co budete potřebovat vědět při natáčení a následném zpracování videa na počítači, najdete v této knize. "Kniha svým názorným a srozumitelným zpracováním velmi uspokojivě naplňuje své ambice stát se slabikářem pro začátečníky v počítačovém zpracování videa." Videohobby 7/03

228 stran, 189 Kč/297 Sk, prodejní kód: K0904

#### Videokamery

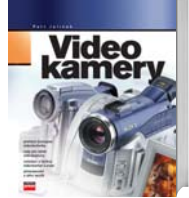

# Kniha je uceleným přehledem dostupné

Petr Jelínek

cování videa na počí-

**BEST RD** 

videotechniky. Autor předkládá své znalosti současné nabídky v oboru, otázky, zkušenosti a problémy zákazníků

v ucelené knižní podobě. Kniha je nejen velmi cenným přehledem modelů videokamer a jejich příslušenství, ale i rádcem v cenově náročném nákupním procesu a řešením situací spojených s jejich používáním. Odpovídá na otázky spojené s ovládáním různých videokamer, ukládáním nahrávek a podobně.

192 stran, 297 Kč/469 Sk, prodejní kód: K0693

## Adobe Premiere jednoduše

# Kamil Špelda

**Premiere** Kniha podává srozumitelný výklad programu Adobe Premiere, jednoho z nejoblíbenějších programů určených pro střih a editaci digitálního vi-1回

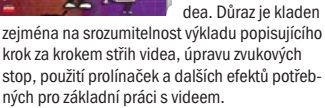

100 stran, 129 Kč/197 Sk, prodejní kód: K0872

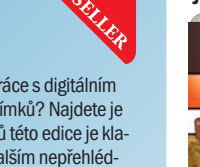

Kniha přináší přehled analogových a digitálních videostřižen, střihového softwaru a nejrůznějších doplňkových obslužných utilit. Věnuje se zpracování digitálního videa v pod-

Petr Beránek

Digitální video Jak je to snadné!

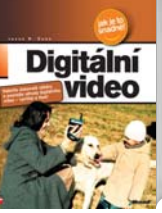

videem zdaleka není omezená jen na činnosti spojené s ovládáním samotné videokamery. Chcete-li nejen správně používat videokameru, ale

Práce s digitálním

Jason R. Dunn

také svoji práci úspěšně nahrávat na DVD, prohlížet a stříhat na počítači, zálohovat, pak v knize naleznete množství užitečných rad a informací. Kniha nabízí také popis užitečného příslušenství a pomůže vám s výběrem vhodného vybavení.

288 stran, 279 Kč/437 Sk, prodejní kód: K0597

### Hrátky s digitálním videem Movie Maker Michal Politzer

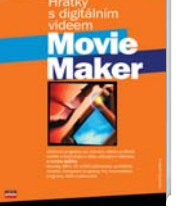

Program Movie Maker je nedílnou součástí operačního systému Windows XP. Přestože se jedná o program zdarma" nabízí dostatečně kvalitní nástroje pro střih,

editaci nebo ozvučení digitálního videa. Zkušený autor vás provede základními činnostmi spjatými s úpravou digitálního videa, tak abyste mohli vytvořit zábavné a působivé snímky.

\*99 stran, \*129 Kč/\*199 Sk, prodejní kód: K1022

## Adobe Premiere 6.5 Obrazový průvodce

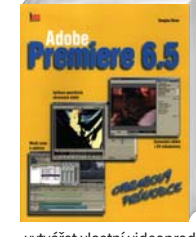

Tato kniha vás naučí jednoduše pracovat s Adobe Premiere formou obrazového průvodce po jednotlivých úkolech, které potřebujete zvládnout. Naučíte se

Douglas Dixon

vytvářet vlastní videoprodukci pro různá média včetně stránek na webu, nahrajete digitální video a budete s ním manipulovat pomocí všestranných nástrojů programu Adobe Premiere, zvýšíte zajímavost vašich záběrů speciálními efekty, prolínačkami a filtry a také objevíte způsoby, jak vaše videozáběry doplnit titulky, hudbou a animacemi. 264 stran, 300 Kč/465 Sk, prodejní kód: UN0155

#### Fotografie, hudba a video ve Windows XP

aneb Digitální zábava na vašem počítači Radek Chalupa

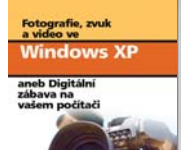

Kniha se nijak nepodobá obvyklým příručkám popisujícím práci s operačním systémem, ale zaměřuje se ve Windows XP výhradně na možnosti

digitální zábavy. Poznáte programy Media Player a Movie Maker, práci s digitálním fotoaparátem, úpravu a tvorbu fotoalb, kopírování a archivaci hudby z CD, poslech živého vysílání na Internetu, záznam zvuku a videa z připojených zařízení a mnohé další.

\*230 stran, \*198 Kč/\*299 Sk, prodejní kód: K0678

## Video na počítači

Jan Juřica

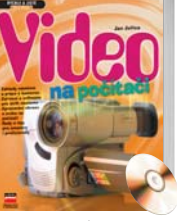

Neocenitelná příručka pro všechny mírně pokročilé majitele klasických i digitálních videokamer, kteří chtějí upravit své nahrávky v amatérských podmínkách

a přitom dosáhnout profesionálních výsledků. Autor vám poradí a ukáže, jak postupovat při natáčení a práci s kamerou, jak si vybrat nejlepší zařízení a software pro střih i jak lze zpracovat obraz i zvuk na počítači s minimálními náklady. Kniha obsahuje tipy i CD plné softwaru.

210 stran, 229 Kč/355 Sk, prodejní kód: K0486

## DVD - přehráváme a zálohujeme video Karel Voráček

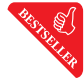

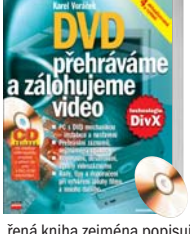

Zajímáte se o zálohování a přehrávání DVD? Tato kniha vám pomůže při vytváření domácího kina pomocí počítače vybaveného mechanikou DVD. Prakticky zamě-

řená kniha zejména popisuje přehrávání DVD videa a jeho kopírování i zálohování na běžném CD disku, úpravu videozáznamu a komprimaci na počítači. "Díky detailnímu popisu technik je kniha nadčasová a čtenář jistě zvládne práci i s novějšími verzemi programů." Computer 1/2003

214 stran, 189 Kč/297 Sk, prodejní kód: K0886

# Adobe Premiere 6.5 Názorný průvodce

Antony Bolante

ട്

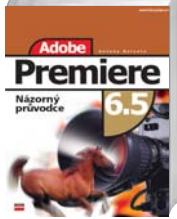

#### Názorný průvodce používá při výuce kombinaci instrukcí a názorných ilustrací, takže čtenář není nucen "prokousávat se" množstvím textu. Stačí, aby si

v obsahu našel téma, které chce zvládnout, nalistoval patřičnou stránku, sledoval postup krok za krokem zachycený v textu i na obrázcích a teprve v případě nejasností se může začíst do vysvětlujících pasáží.

#### 546 stran, 350 Kč/549 Sk, prodejní kód: K0752

Pinnacle Studio 8 for Windows Jan Ozer

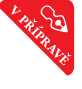

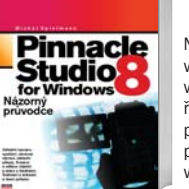

Naučte se upravovat digitální video v jednom z nerozšířenějších střihových programů. Všechny postupy, popsané v této knize, vás díky přehledným vizuál-

ním lekcím přivedou rychle k výsledku. Nebudete se ztrácet v nudné teorii, ale krok za krokem se seznámíte se základy střihu, ozvučení nebo přidání titulků do vašich videonahrávek.

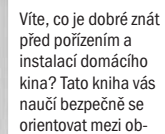

rovskou nabídkou DVD přehrávačů, A/V

> Ještě nikdy jste neměli příležitost ovládnout střih a další úpravy digi-

Michal Hrabí

Domácí kino Výběr, sestavení, využití Petr Broža

Domáci

cino

mínkách platformy PC a postupně vás provede všemi činnostmi od natočení záběrů přes jejich záznam na disk počítače, úpravy a střih, zaznamenání hotového díla na videokazetu, vypálení na CD nebo DVD až po projekci záznamu. Nenahrazuje manuály k určitým programům, ale je studijním materiálem pro základní seznámení s problematikou digitálního videa.

494 stran, 490 Kč/760 Sk, prodejní kód: UN0151

receiverů, reproduktorů, televizorů, projektorů, plazmových displejů a dalších komponent. Autor vám poradí, jak postavit slušné domácí kino za použití počítače, notebooku a videopřehrávače tak, abyste si film vychutnali v pohodlí domova stejně dobře, jako ve skutečném kině.

204 stran, 197 Kč/297 Sk, prodejní kód: K0834

Adobe Premiere Pro Jednoduše, srozumitelně, názorně

**PREMIERE PRO** 

**JEDNODUŠE<br>SROZUMITELNĚ<br>NÁZORNĚ** 

**GH** 

tálních videonahrávek tak snadno jako nyní. Mimořádně přehledná kniha umožní úplným začátečníkům i pokročilým proniknout do tajů střihu, ozvučení, speciálních efektů, práce s titulky nebo třeba vypálení videonahrávky na DVD.

228 stran, 169 Kč/199 Sk, prodejní kód: K0953

# VYPALOVÁNÍ CD A DVD

# Velká kniha vypalování CD a DVD

Jiří Hlavenka a kolektiv

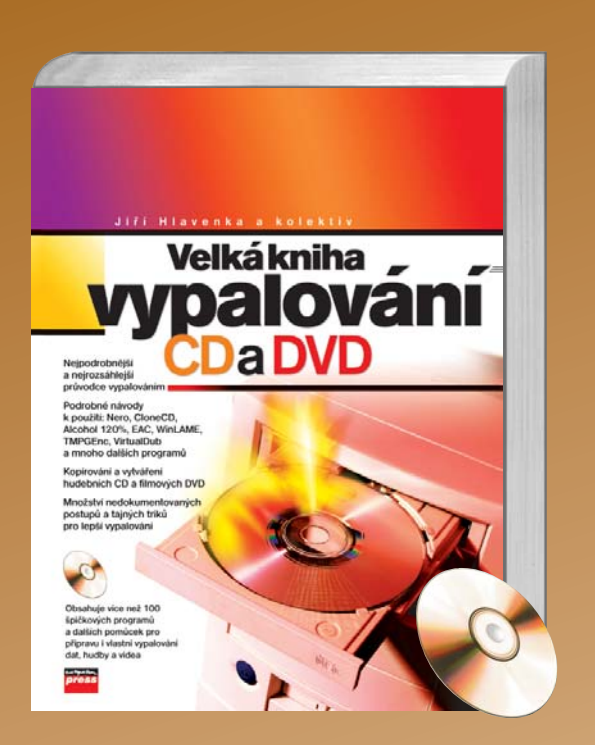

Staňte se mistrem všech paličů! Ani nejsložitější vypalování a kopírování CD a DVD pro vás už nyní nebude tajemstvím. Všechny druhy, typy a režimy pálení. Kopírování, klonování, překonávání ochran. Výběr mechaniky a disků. Vytvoření a vypálení dokonalého hudebního cédéčka. Vytvoření dokonalého filmového CD a DVD. Návody k programům: Nero, CloneCD, CloneXXL a mnoho dalšího. CD s více než 200 užitečnými programy a pomůckami pro vypalování.

# 448 stran, 349 Kč/445 Sk, prodejní kód: K0747

Petr Broža

## 333 tipů a triků pro vypalování CD a DVD

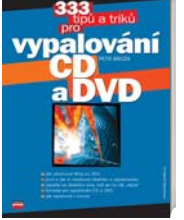

jak pro práci s vypalovačkami CD či DVD, tak i s vaším softwarem, ať už je jím Nero Burning ROM nebo třeba Easy CD Creator a s operačním systémem Windows nebo Linux. Najdete zde i informace pro výběr a zacházení s vlastními nosiči dat nebo třeba pro pořízení, stavbu či upgrade počítače vhodného pro vypalování.

156 stran, 129 Kč/199 Sk, prodejní kód: K0909

24 www.knihy.cpress.cz

Těm z vás, kdo máte již první vypálená CD za sebou, ale i zkušenějším, přinášíme množství rad, efektivních postupů a málo známých možností

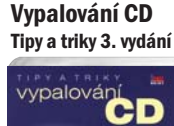

Publikace vychází již ve 3. upraveném a doplněném vydání. Mohlo by se zdát, že pokrok v technologii vypalování i uživatelská přívětivost vypalova-

Kolektiv autorů

cích programů dosáhl již stavu, kdy vypalovat může bezpečně každý. Při jednorázovém zálohování dat nebudete asi žádnou knihu potřebovat. Ale jak začnete experimentovat s CD-R o větších kapacitách, zkoušet nahrávat vlastní video, případně kombinovat různá zařízení na jednom počítači, zjistíte, že problémů je více. Pak vám může být tato publikace dobrým průvodcem.

208 stran, 150 Kč/235 Sk, prodejní kód: UN0146

### Veľká kniha vypalovania CD a DVD

Jiří Havenka

Staňte sa majstrom všetkých vypalovačov! Ani najzložitejšie vypalovanie a kopírovanie CD a

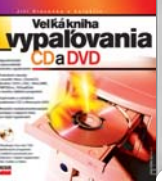

DVD pre vás už teraz nebude tajomstvom. Všetky druhy, typy a režimy vypalovania, kopírovania, klonovania, prekonávaní ochrán. Výber mechaniky a diskov. Vytvorenie a vypálenie dokonalého hudobného

CD. Vytvorenie dokonalého filmového CD a DVD. Návody na programy: Nero, CloneCD, CloneXXL a veľa ďalšieho. CD s viac ako 200 užitočnými programami a pomôckami pre vypaľovanie.

\*448 stran, \*349 Kč/\*445 Sk, prodejní kód: SK0026

# Vypalujeme DVD

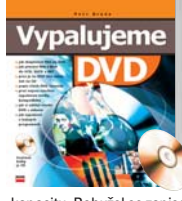

Velké množství dat se už na cédéčko často nevejde, a proto se začínají čile na místě cédéček objevovat dévédéčka, tedy média DVD, která mají více než šestinásobně vyšší

⊜∕

Petr Broža

kapacitu. Bohužel se zapisováním na DVD je více problémů, než je tomu při vypalování cédéček. Právě tato kniha vám ukáže, jak vypálit vlastní film na DVD, kopírovat filmy, zálohovat data a správně pracovat s vypalovacími programy. Chcete-li pálit DVD rychle spolehlivě a neobjevovat objevené, tak si bez obav pořiďte tuto knihu." Softwarové noviny 2/04

176 stran, 178 Kč/280 Sk, prodejní kód: K0789

# Vypalujeme CD a DVD pomocí programu NERO 6

Jiří Hlavenka

Ačkoliv se vypalování

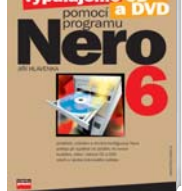

stále zjednodušuje, přece jen jde o proces, který může činit začínajícím uživatelům problémy. Kniha vás naučí jak nainstalovat a upgradovat NERO 6, vypálit datové, hudební i kombinované

CD nebo cédéčko s obrázky, jak vypálit víc, než udává výrobce, pomocí Overburn (přeplňování), pomocí Nero Image Drive vytvářet "umělé" (virtuální) disky, jak a co vše lze potiskovat, a mnoho dalšího.

136 stran, 97 Kč/147 Sk, prodejní kód: K0919

# **Utility** k vypalování CD a DVD

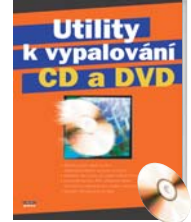

Vypalování CD a DVD iiž dávno není jen pouhé vypálení a dost. Existuje spousta utilit, které vypalování usnadňují, vylepšují a rozšiřují. V knize jsou k utilitám stručné

Petr Broža

návody, popisy funkcí, popřípadně postup instalace (pokud je neobvyklý). Na konci knihy je slovníček používaných výrazů. Cédéčko obsahuje různé utility pro vypalování CD/DVD, kopírování CD/DVD, konverzi DVD DivX, VCD/SVCD, potisky CD/DVD, informační utility, konverze CD-DA na WMA/MP3 atd.

\*100 stran, \*159 Kč/\*239 Sk, prodejní kód: K0724

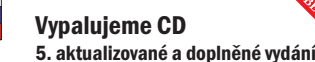

Petr Broža

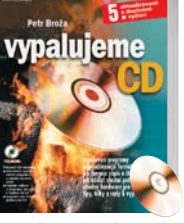

Populární publikace přináší čtenáři pohled nejen do zákulisí cédéček a vypalovacích mechanik, ale popisuje také práci s nejpoužívanějšími programy pro pálení.

Poznáte nejpoužívanější formáty cédéček a budete vědět, jak cédéčko zkopírovat, jak vypálit data a hudbu, jak správně nastavit počítač, aby dobře a bez problému vypaloval a spoustu nejrůznějších tipů a triků. Jeden z nejdodávanějších titulů knižního trhu.

226 stran, 199 Kč/299 Sk, prodejní kód: K0800

## Vypalujeme CD pomocí programu Easy CD Creator

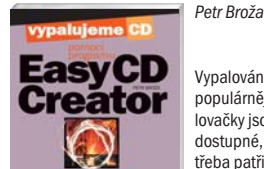

Vypalování CD je stále populárnější, vypalovačky jsou cenově dostupné, ale je k nim třeba patřičný program. Těch je dnes na trhu několik. Easy CD Creator je spolu s Nero

Burning Rom nejrozšířenějším programem. S knihou zvládnete vytvářet datová i hudební cédéčka, kopírovat, pracovat s cédéčkem jako s disketou, dozvíte se, jak vypálit cédéčko s hudbou MP3 nebo jak si udělat vlastní Video CD. Takže vzhůru do toho!

112 stran, 97 Kč/150 Sk, prodejní kód: K0707

# Vypalujeme CD a DVD pomocí programu NERO

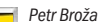

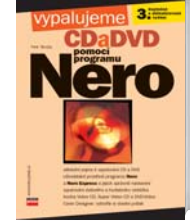

Vypalování cédéček se velice rozšířilo, avšak k vypalování je třeba patřičný program. Proč vypalovat právě v Nero Burning Rom? Nero je v současné době nejlepším vypa-

ട്

lovacím programem, patří mezi uživateli k nejvíce rozšířeným a co je důležité, nabízí i českou verzi. Kniha vám pomůže zvládnout vše od "výroby" datového a hudebního cédéčka i videocédéčka až po vytvoření bootovacího CD. Máte zájem to všechno umět?

#### 120 stran, 97 Kč/149 Sk, prodejní kód: K0999

# Vypalování CD **Hardware**

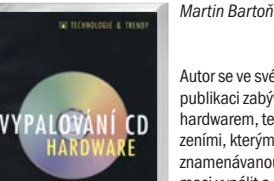

Autor se ve své nové publikaci zabývá hardwarem, tedy zařízeními, kterými lze zaznamenávanou informaci vypálit a médii, na která se informace ukládá. V době, kdy

uživatel téměř nezná počítač bez CD-ROM a kdy i CD-ROM bývá nahrazován CD-R(RW) a podstatně se zlepšuje podpora vypalovaček operačními systémy, by se mohlo zdát, že podobné knihy uživatel ani nepotřebuje. Ale čtenář po ní může sáhnout v okamžiku, kdy se mu něco nedaří, nebo když si potřebuje doplnit svoje znalosti.

232 stran, 350 Kč/545 Sk, prodejní kód: UN0126

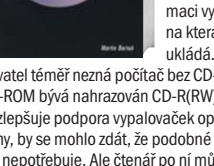

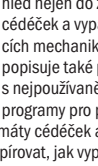

# DTP A GRAFIKA

# Počítačová grafika pro úplné začátečníky

Pavel Roubal

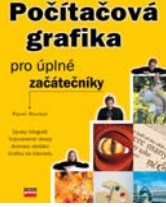

Průvodce počítačovou grafikou: kreslení obrázků, úprava fotografií, skenování, focení digitálním fotoaparátem, úprava tiskovin, 3D modely a animace. Dozvíte se, jaké potře-

bujete vybavení a jak vyladit monitor, aby zobrazoval barvy co nejvěrněji. "Ačkoli je kniha určena začátečníkům, určitě by si ji měli přečíst i lidé, kteří se za začátečníky nepovažují. Věříme, že by se po prostudování této knihy estetická úroveň jejich grafických výtvorů zvýšila." Softwarové noviny 10/2003

184 stran, 169 Kč/265 Sk, prodejní kód: K0799

# Tipy, efekty a kouzla v Adobe Photoshopu

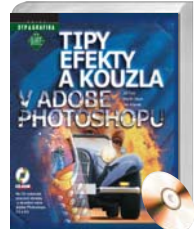

Photoshop je grafickým programem s velkými možnostmi. Odhalit všechny sice není v silách jednotlivce, ale využívání nápadů a postupů zkušených Martin Vlach, Jan Křenek, Jiří Fotr

grafiků může významně zvýšit vaši schopnost dostat z něj maximum. Publikace obsahuje spoustu praktických návodů, které vám na této cestě pomohou (tvorba textur, nápisů, úprava fotografií, skenování, montáže obrázků, grafika pro webové stránky aj.).

370 stran, 599 Kč/899 Sk, prodejní kód: K0431

## Velká kniha k Adobe Photoshop 7 Manuál k programu a škola výtvarných technik

Ben Willmore

Velká kniha Photoshop7.O 560 ms.

S knihou se k českým čtenářům poprvé dostává překlad díla grafika a školitele z Adobe Press. Cílem je víc, než poskytnout návody "krok za krokem"

nebo referenci. Chce čtenáře dovést k úrovni, kdy budou Photoshopu rozumět a využívat jej k realizaci svých nápadů. "Pokud to myslíte s Photoshopem vážně, neměla by vám tato kniha v knihovně chybět. Patří mezi ty nejkvalitnější, které lze na českém trhu koupit." Softwarové noviny 10/2003

#### Photoshop WOW! Book Linnea Dayton,

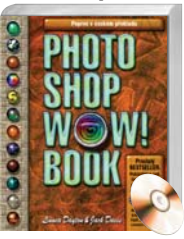

čejných manuálů" přišla na trh fantasticky vypravená publikace nabízející potěchu pro oko grafika, nekonečnou inspiraci a snad tisíce okamžitě využitelných návodů, rad, tipů a postupů pro práci s Adobe Photoshopem.

504 stran, 790 Kč/1237 Sk, prodejní kód: K0773

# Adobe Photoshop jednoduše

pro verze 5, 5.5, 6.0 Jiří Fotr **SEE** Chcete se v krátkém

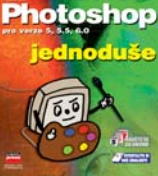

vychází vstříc uživatelům české i anglické mutace programu, se postupně dozvíte vše o nástrojích Photoshopu a základních grafických technikách.

132 stran, 139 Kč/199 Sk, prodejní kód: K0634

# Adobe Photoshop 6 Uživatelská příručka

**Photoshop** 

Martin Vlach

Publikace čtenáře důkladně seznamuje s nástroji a uživatelským prostředím Adobe Photoshopu 6 (české i anglické verze). Není však pojata jako pouhá referenční příručka. Po uvedení do programu se věnuje technikám grafické tvorby ve Photo-

shopu, které jsou nutné pro dokonalé výsledky. "Má zkušenost s Photoshopem před čtením knihy byla v podstatě nulová, ale nyní ovládám to, co mě měla kniha naučit." Softwarové noviny č. 10/2002

330 stran, 299 Kč/449 Sk, prodejní kód: K0491

Adobe Photoshop 7 Uživatelská příručka

Martin Vlach

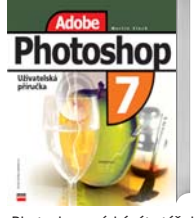

Uživatelská příručka k Adobe Photoshopu 7 je mnohem více než jen rychlý referenční manuál. Kromě podrobného průvodce všemi nástroji a nabídkami

Photoshopu získáváte též zkušeného rádce, který vám ukáže základní grafické techniky a návyky, pomůže vám vyhnout se různým úskalím spojeným s tvorbou a úpravou obrázků ve Photoshopu a dodá vám potřebnou jistotu při zacházení s jednotlivými nástroji.

378 stran, 249 Kč/389 Sk, prodejní kód: K0756

Velká kniha k Adobe Photoshop CS

čase naučit ovládat Photoshop do té míry, abyste byli schopni pracovat s grafikou a realizovat své smělé i skromné nápady? V naší publikaci, která

Ben Willmore

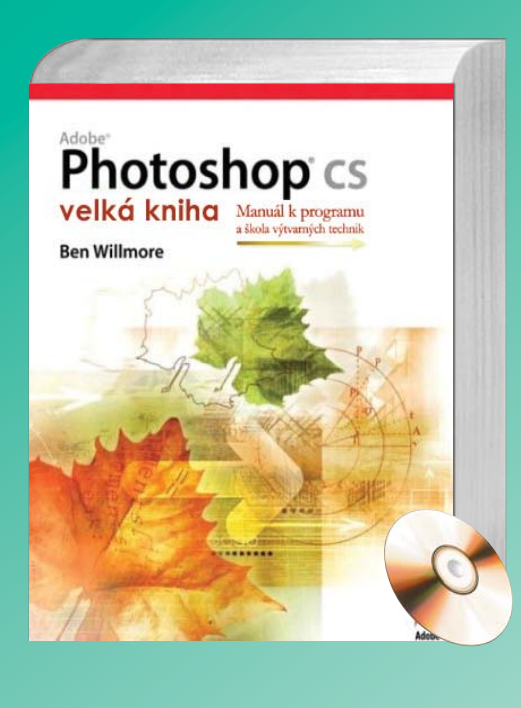

Navazuje na úspěch předchozího vydání pro verzi Adobe Photoshop 7. Patří k nejkompletnějším a nejvíce návodným učebnicím jak pro grafiky tak pro digitální fotografy. Důraz je kladen na řešení praktických úkolů od grafického návrhu, úpravy digitálního snímku až po předtiskovou přípravu.

\*696 stran, \*700 Kč/\*1050 Sk, prodejní kód: K1065

# Adobe Photoshop Plugins

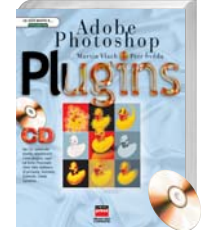

Kromě efektů a filtrů které patří do základní sestavy Adobe Photoshopu, existuje též množství dalších plugins od jiných firem, které umožňují dosáhnout zajíma-

Martin Vlach, Petr Švéda

vých výsledků při úpravách grafiky. Publikace představuje několik desítek nejvýznamnějších nebo zajímavých filtrů a seznámí vás s jejich použitím. Většinu jich naleznete na doprovodném CD. Jak na počítač Obrázky a fotky v programu Adobe Photoshop

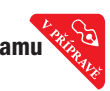

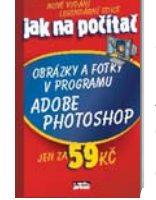

S vlídným, názorným a trpělivě vysvětlujícím průvodcem poznáte základy práce v grafickém programu. Dostanete do počítače digitální i papírové fotografie z fotoaparátu či skeneru a uvidíte, jak a kde získat kvalitní obrázky.

Zvládnete úpravu obrázků, kreslení do nich, použití filtrů, retušování, jednoduché koláže i začlenění hotových obrázků do webových stránek. Buďte svým vlastním grafikem či fotoamatérem!

Pavel Roubal

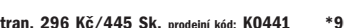

PODZIM–ZIMA 2004

WOW" znamená výkřik nadšeného úžasu, a skutečně – vydání knihy "Photoshop WOW! Book" se stalo za oceánem téměř senzací. Po dlouhé řadě "oby-

Jack Davis

144 stran, 235 Kč/355 Sk, prodejní kód: K0624

Mnoho začátečníků tápe v obrovské škále tutoriálů a uživatelských příruček, které ne vždy poskytují ty nejpřesnější a obecně pojaté postupy. Cílem této publikace je při-

Tomáš Barčík

blížení možností Photoshopu při zpracování fotografií všem uživatelům, kteří se vážně věnují grafi cké práci, nebo je baví si jen tak hrát s grafi kou. Součástí barevné publikace je i CD, kde čtenáři najdou kompletní obrazový doprovod.

Retuš, vylepšování a úpravy fotografi í

Adobe Photoshop

iotoshop

240 stran, 296 Kč/445 Sk, prodejní kód: K0441

\*90 stran, \*59 Kč/\*89 Sk, prodejní kód: K1033

568 stran, 590 Kč/897 Sk, prodejní kód: K0801

# **Webdesign** s Adobe Photoshop 7 a GoLive 6

Michael Baumgardt

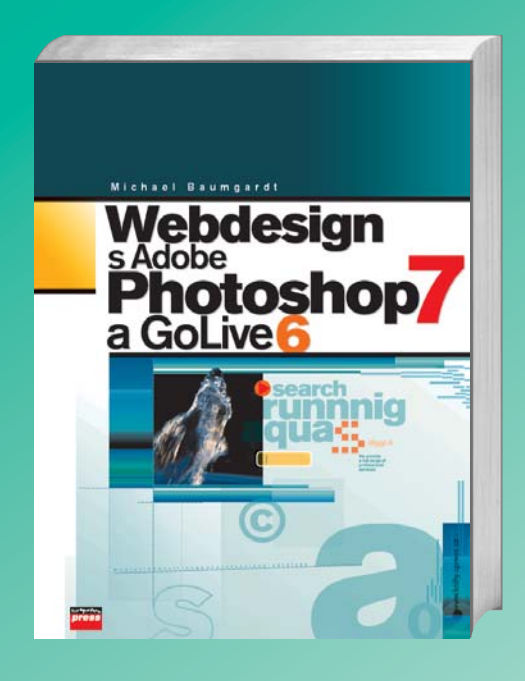

Celobarevná, bohatě ilustrovaná publikace se věnuje všem zásadním tématům tvorby webu a jejich řešením ve Photoshopu: optimalizace grafiky pro web, výběr vhodného kompresního formátu, tvorba animovaných GIFů, práce s web-safe barvami, tvorba grafi ckých efektů atd. Nejúspěšnější světová kniha na toto téma!

# 336 stran, 439 Kč/689 Sk, prodejní kód: K0827

QuarkXPress 4 a 5 Podrobná příručka

Jiří Hlavenka

Quark**XPress** QuarkXPress je mezi sazečskými programy **448** legendou a kniha zaceluje mezeru v chybějící literatuře k jeho posledním verzím. Zkušený autor, který napsal také vůbec

první českou příručku ke Quarku 3.x, využil svých bohatých zkušeností a připravil pro čtenáře publikaci, která je nejen seznámí s ovládáním Quarku, ale zprostředkuje jim i potřebné typografické znalosti. "Vezmeme-li v úvahu absenci podobných titulů na trhu, chvála autorům za tuto knížku." PC World 9/2003

308 stran, 347 Kč/545 Sk, prodejní kód: K0832

# CorelDraw 11 Uživatelská příručka

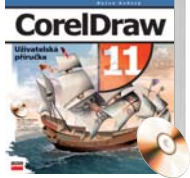

Zcela nová publikace z pera zkušeného grafika vás seznámí s funkcemi a používáním nejvýznamnějších programů z balíku CorelD-RAW včetně neprávem opomíjeného Photo-Pa-

intu. Výklad je doprovázen cvičeními, pro ověření získaných dovedností. Na CD naleznete vzorové příklady a různé užitečné doplňky k programu, včetně nejnovějšího servisního balíčku. "Knihu mohu vřele doporučit všem, kde s vektory začínají, a těm, kdo se k nim po dlouhé době vracejí a znají nějakou hodně starou verzi Corel Draw." Softwarové noviny 2/04

224 stran, 247 Kč/377 Sk, prodejní kód: K0736

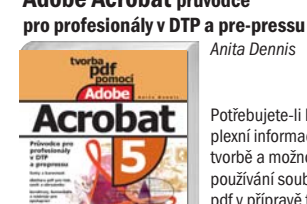

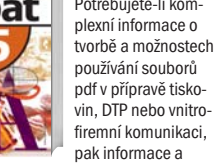

odpovědi najdete v této knize. Autorka vás provede úskalími tvorby pdf, především prací s fonty, přípravou pdf pro různé výstupy a seznámí vás s jeho profesionálním nasazením v publikačním a grafickém průmyslu. Srozumitelně podaná teorie spolu s tipy a radami z praxe vám ušetří čas, peníze i stres.

304 stran, 347 Kč/545 Sk, prodejní kód: K0771

# CorelDRAW

Petr Lindner

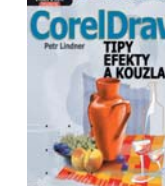

Pokud máte Corel-DRAW ve verzích 8, 9 nebo 10 (anglickou nebo českou), pak v této knize najdete množství rad zkušeného grafika, které

žou vám, jak využít některé opomíjené nástroje a seznámí vás s různými textovými a grafickými efekty.

#### 156 stran, 187 Kč/280 Sk, prodejní kód: K0497

#### Photoshop kniha plná triků

Scott Kelby

**JIHA**  $\sigma$ 

Kniha obsahuje 90 tipů a triků pro nejrůznější použití, od efektních úprav pozadí pro "ateliérovou" portrétní fotografii, až po sofistikované postupy skvě-

lých efektů. Publikace je určena uživatelům Photoshopu verze 7, v plném rozsahu ji ale mohou používat i majitelé verze 6. Vlastníte-li verzi 5.5, můžete většinu triků provést také, ale s dílčími odchylkami v postupu.

324 stran, 390 Kč/605 Sk, prodejní kód: UN0153

Adobe InDesign 2 uživatelská příručka

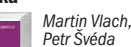

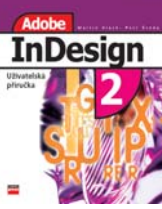

InDesign, program pro zlom a sazbu firmy Adobe, se již nějaký ten rok zdárně vyvíjí. Zpočátku se o něj zajímalo jen pár nadšenců, ale jeho kvalita a schopnosti

vzrostly natolik, že je více než silnou konkurencí tradičnímu QuarkXPressu a rozšířily se i řady jeho uživatelů. Těm vychází vstříc naše příručka podrobně popisující práci s plně lokalizovanou verzí 2 této aplikace.

324 stran, 287 Kč/430 Sk, prodejní kód: K0713

## CorelDraw 10 Podrobná příručka

Jiří Hlavenka, Jaroslav Hercik

S programem CorelDRAW 10 dostali uživatelé a příznivci Corelu vylepšený produkt s obdivuhodně hladkým fungováním. Obdobně se ovšem vytáhli i

autoři této knihy, která není pouhou referenční publikací, ale provádí s porozuměním uživatele bohatstvím funkcí celého programového balíku.

546 stran, 497 Kč/747 Sk, prodejní kód: K0521

CorelDRAW 11 Názorný průvodce Steve Schwartz, Phyllis Davis

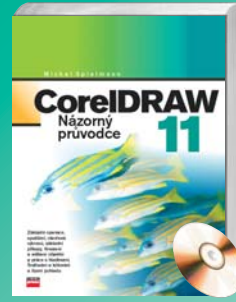

Prokousáváte se neradi množstvím textu? Pak je tato kniha určena právě vám. Všechny postupy a zajímavé efekty, kterých můžete v programu CorelDRAW dosáhnout, jsou popsány v názorných ilustracích krok za krokem. Nebudete tak muset hledat vhodné nástroje nebo přemýšlet o tom, jak je postup v textu vysvětlen.

\*248 stran, \*267 Kč/\*397 Sk, prodejní kód: K0993

26 www.knihy.cpress.cz

Dušan Kadavý

# tipy, efekty, kouzla

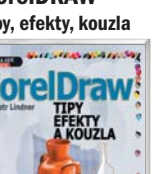

urychlí vaši práci, uká-

rel Photo-Paint.

CorelDRAW 8.0 CZ Podrobná uživatelská příručka

594 stran, 490 Kč/760 Sk, prodejní kód: K0813

# b. @! Jaroslav Hercik,

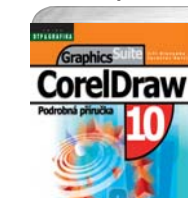

šířených na našem trhu už od verze 5.0. Soustřeďuje se zejména na náročné a obtížné funkce a novinky verze CorelDRAW 8. Popisuje i ostatní prográmky a utility celého balíku, především Co-

Kniha vychází ze série oblíbených publikací k produktu,

Jiří Hlavenka

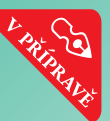

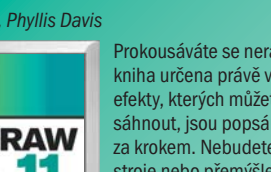

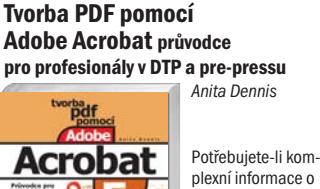